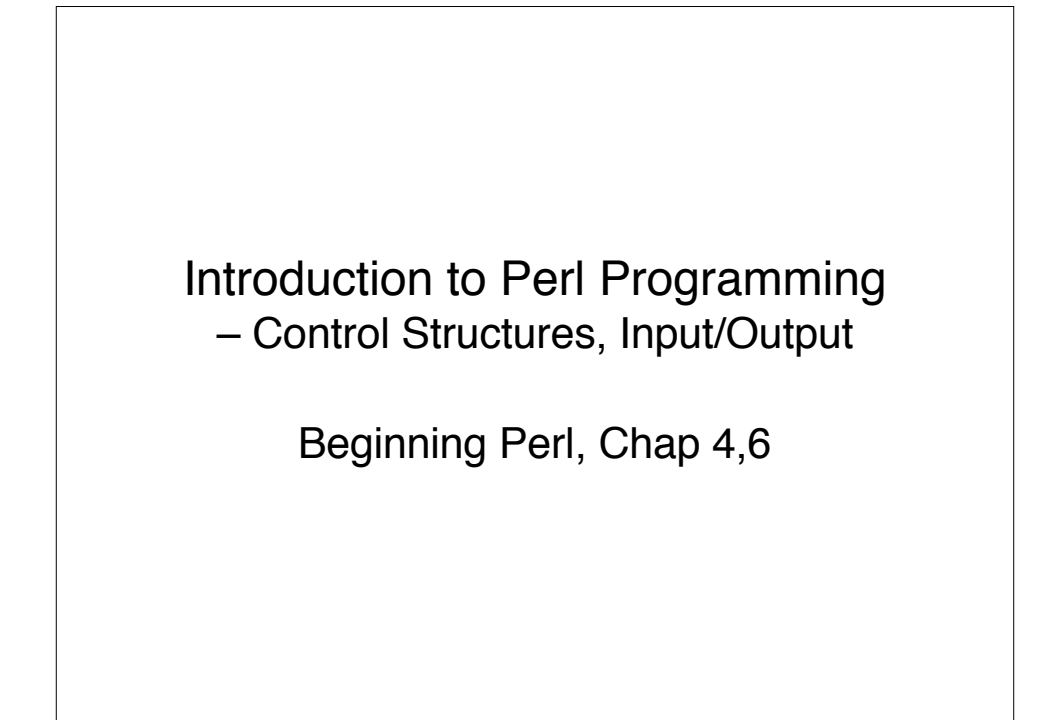

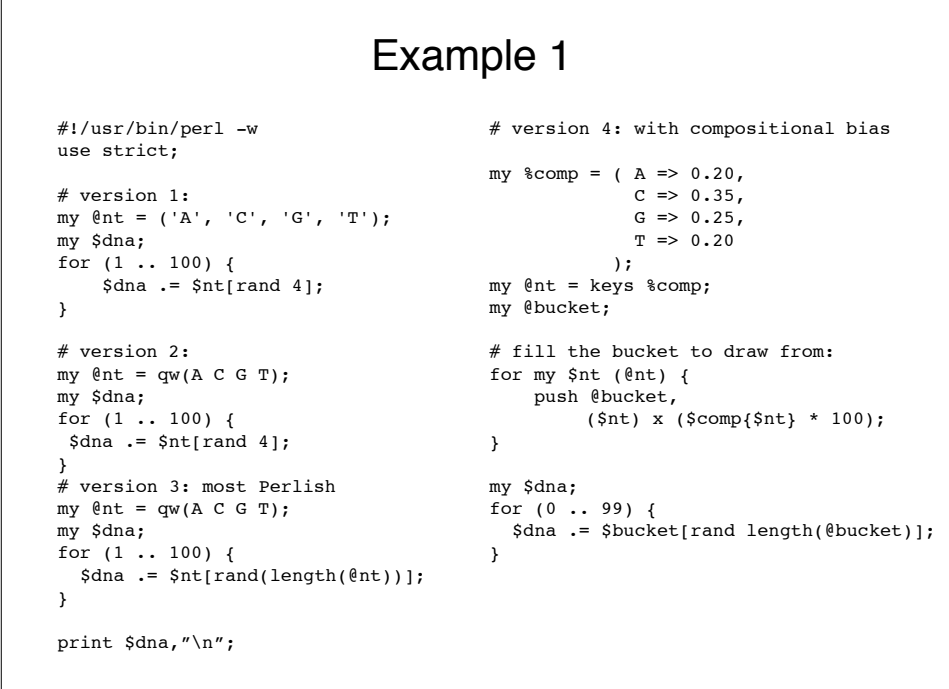

## Example 2 #!/usr/bin/perl -w use strict; # version 1; # same as nt construction my  $@aa = qw(A C D E F G H I)$ K L M N P Q R S T V W Y); my \$protein; for (1 .. 200) { \$protein .= \$aa[rand length(@aa)]; } print \$protein,"\n"; # version 2: very Perlish; my  $\ell$ letters =  $(A \ldots Z)$ ; my %comp; # hash slice:  $\ell$ comp{ $\ell$ letters} = ( 1 / 20 ) x  $\ell$ letters; # remove letter that aren't aa's  $$comp{'B'} = $comp{'J'} =$  \$comp{'O'} = \$comp{'X'} =  $$comp{'U'} = $comp{'Z'} = 0;$ my @bucket; for my \$l (@letters) { push @bucket (\$l) x (\$comp{\$l} \* 100); } my \$length =  $200 + \text{rand}(100)$ ; my \$protein; for (1 .. \$length) { push \$protein, \$bucket[rand @bucket]; }

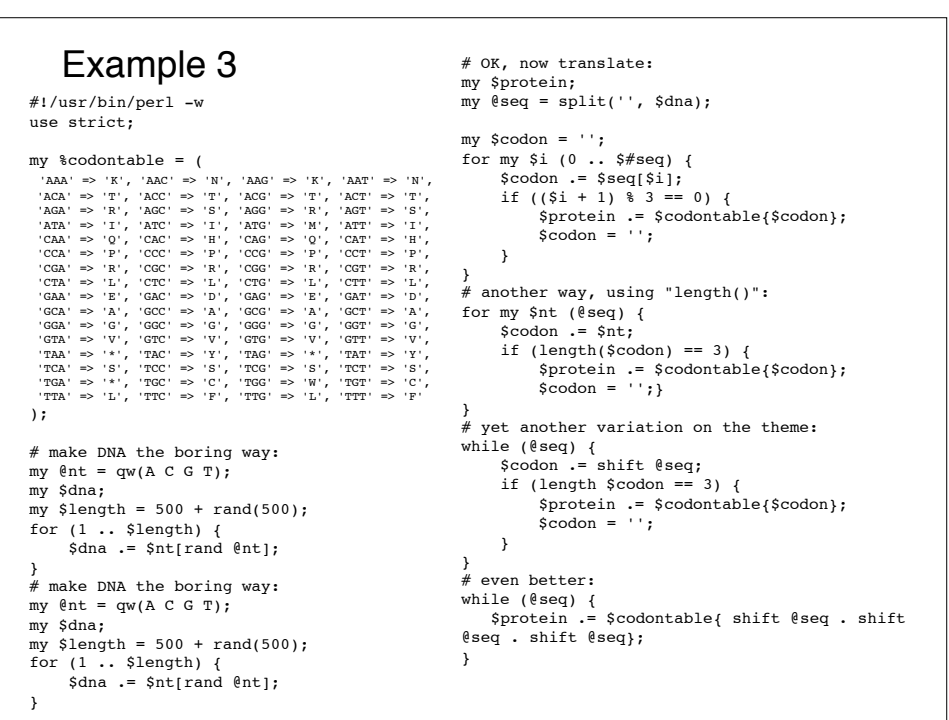

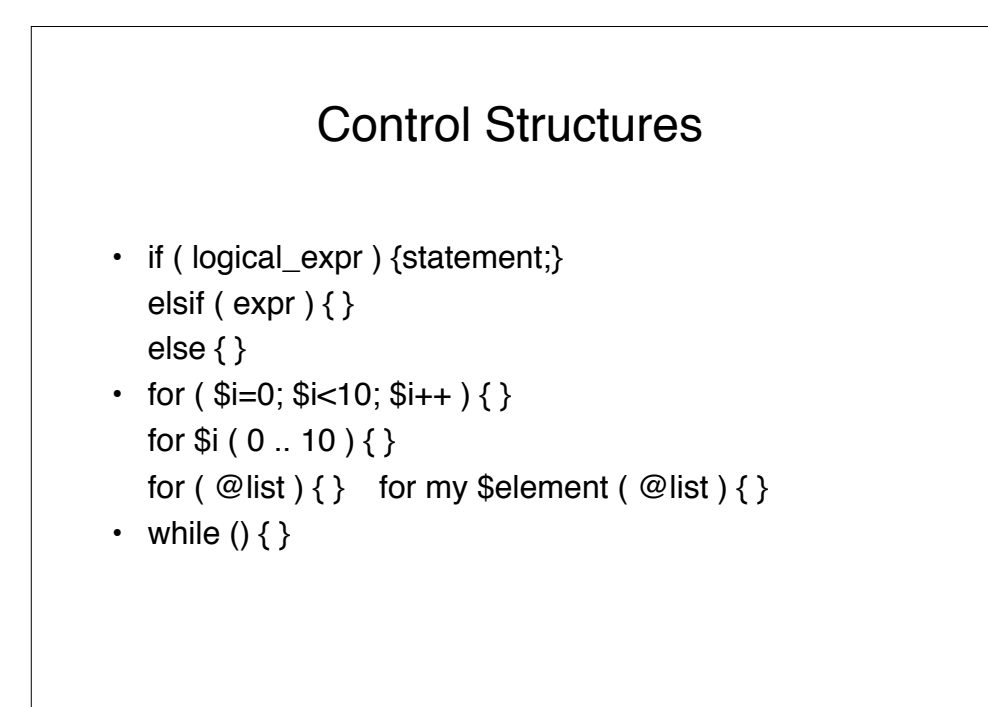

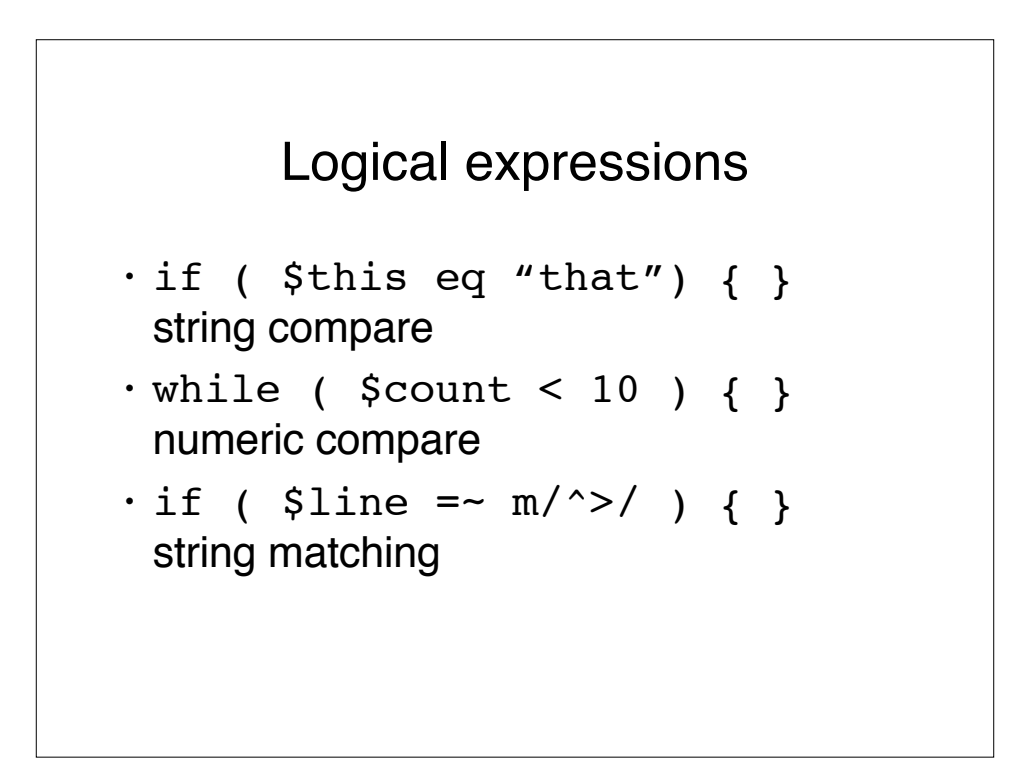

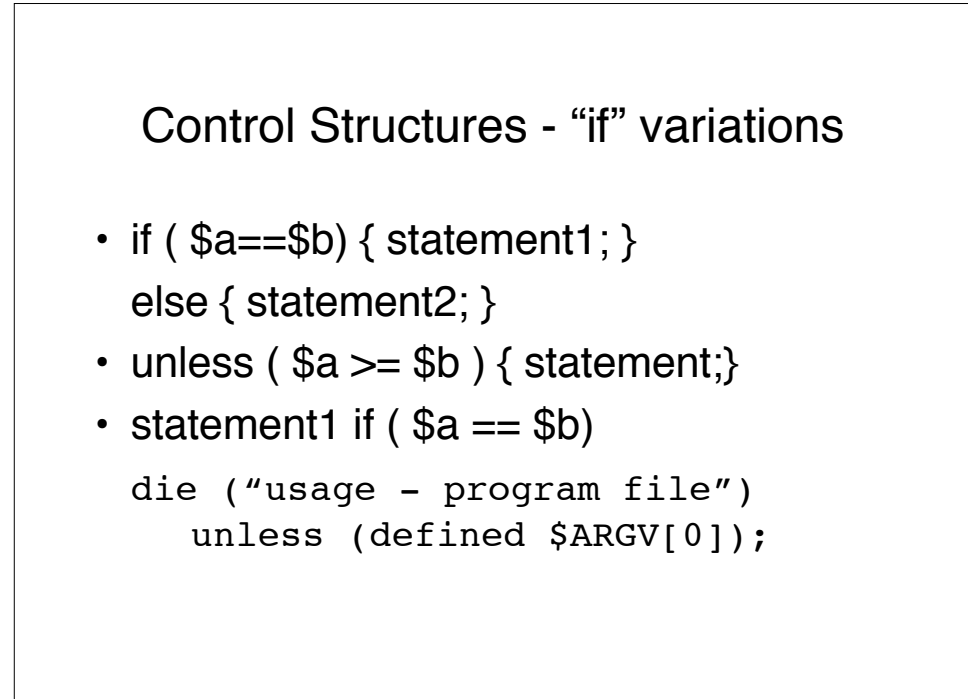

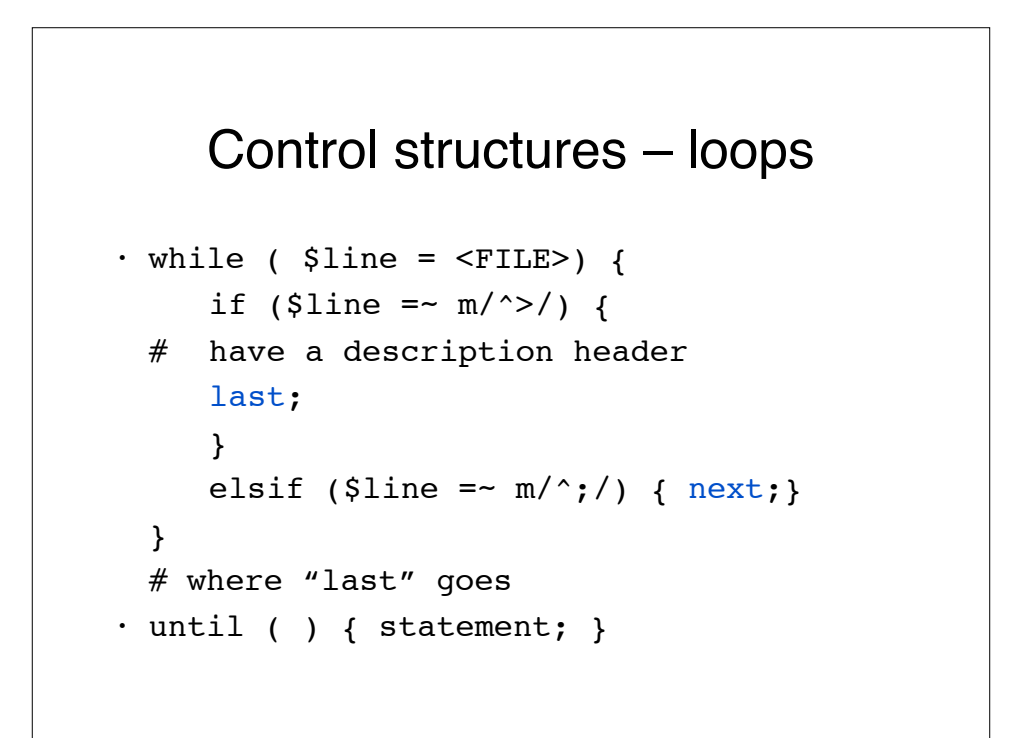

## Loops and labels (no goto's)

```
$i = $j = 0;loop1:
  while ($i < 10 ) {
loop2:
      while (\frac{5}{7} < 20 ) {
             if (\frac{5}{3} \cdot 5 == 4) { next loop2; }
             if (\frac{5}{3} \cdot 10 == 9) { next loop1; }
      }
  }
```
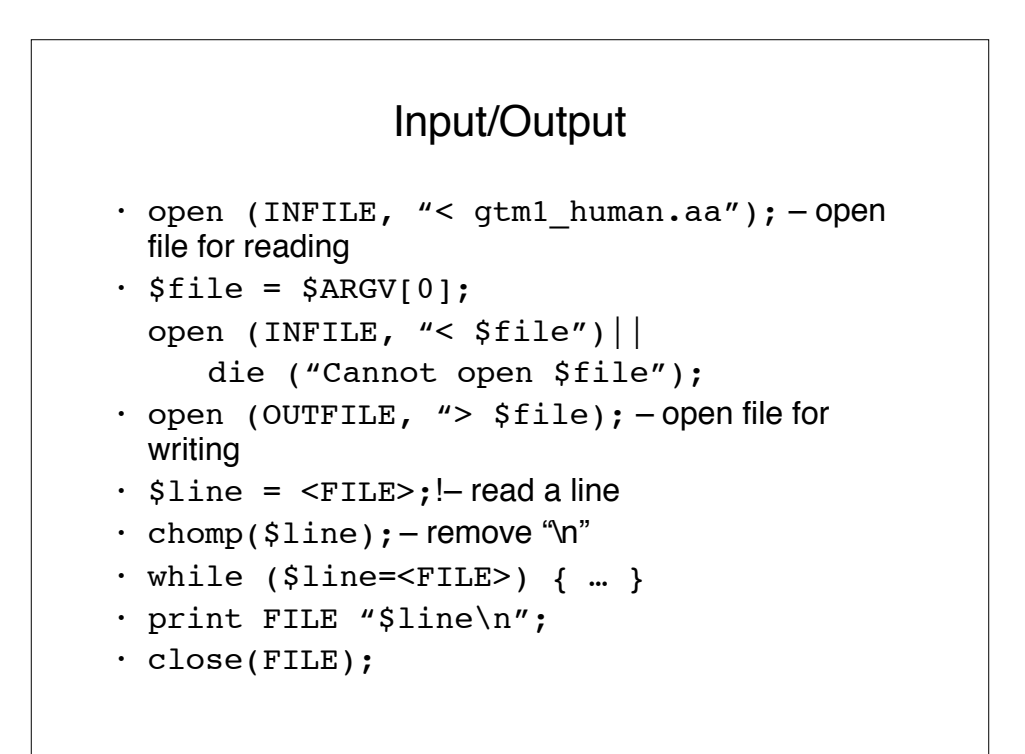

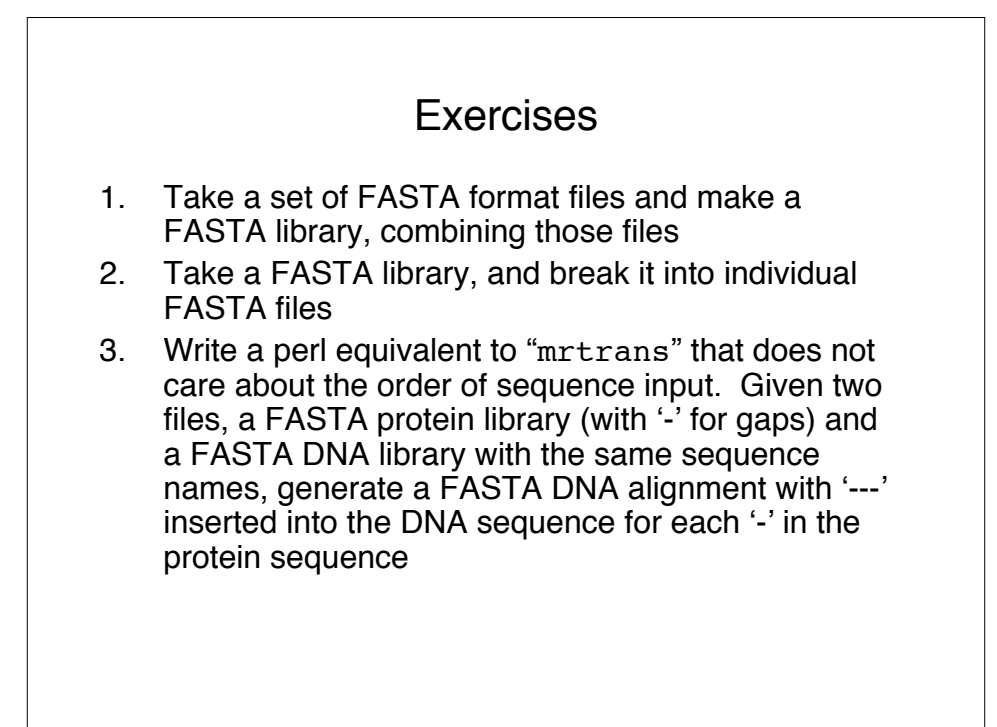